If you find a zero in the middle of a multiplier, you can take advantage of a mathematical shortcut. Write just one zero as the partial product and leave out the other zeros. Be sure to line up the next partial product correctly.

## 017 Math Practice **Zeros in the Multiplier**

ADAPTED FROM SHARED, UNKNOWN SOURCE. DO NOT USE THIS SHEET COMMERCIALLY.

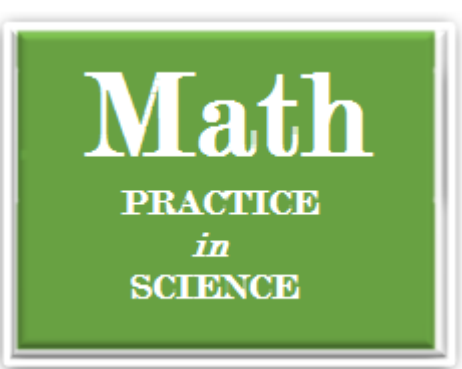

Copyright John A. Honeycutt 2018. ©

[HoneycuttScience.com](http://www.honeycuttscience.com/)

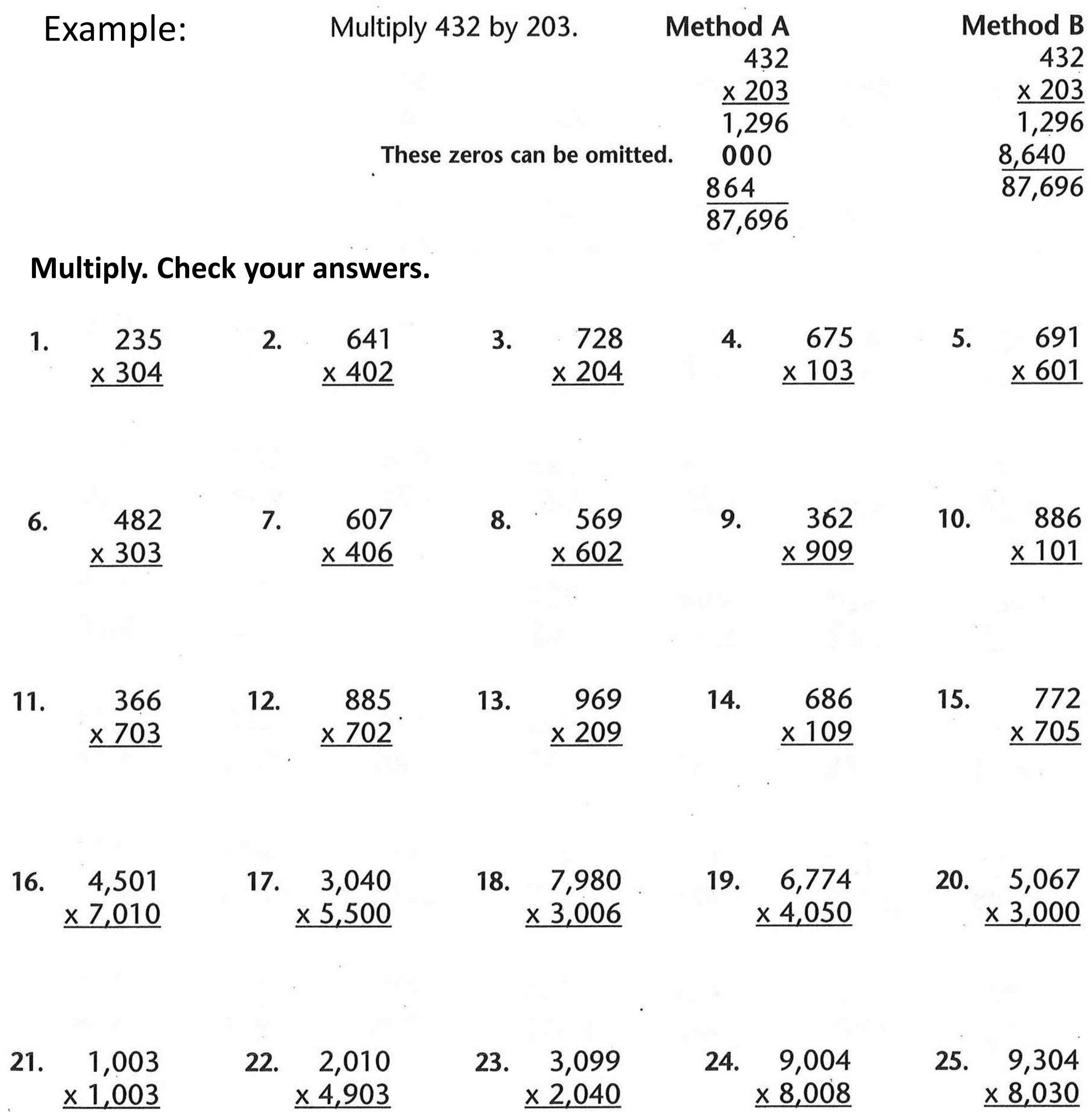

Copyright John A. Honeycutt 2018. ©

## 018 Math Practice **Multiplication Practice**

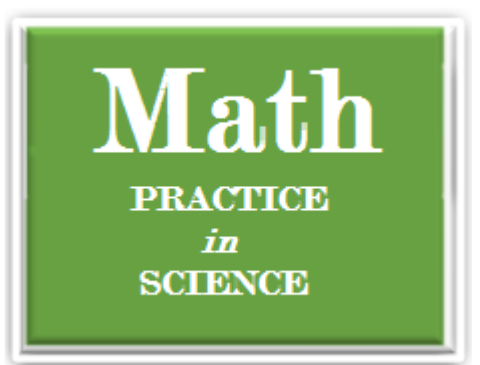

 $\mathcal{L}^{\mathcal{L}}_{\mathbf{R}^{\mathcal{L}}}$ 

**Multiply. Check your answers.**

 $\mathcal{L}^{\mathcal{L}}(\mathbb{R}^d)$ 

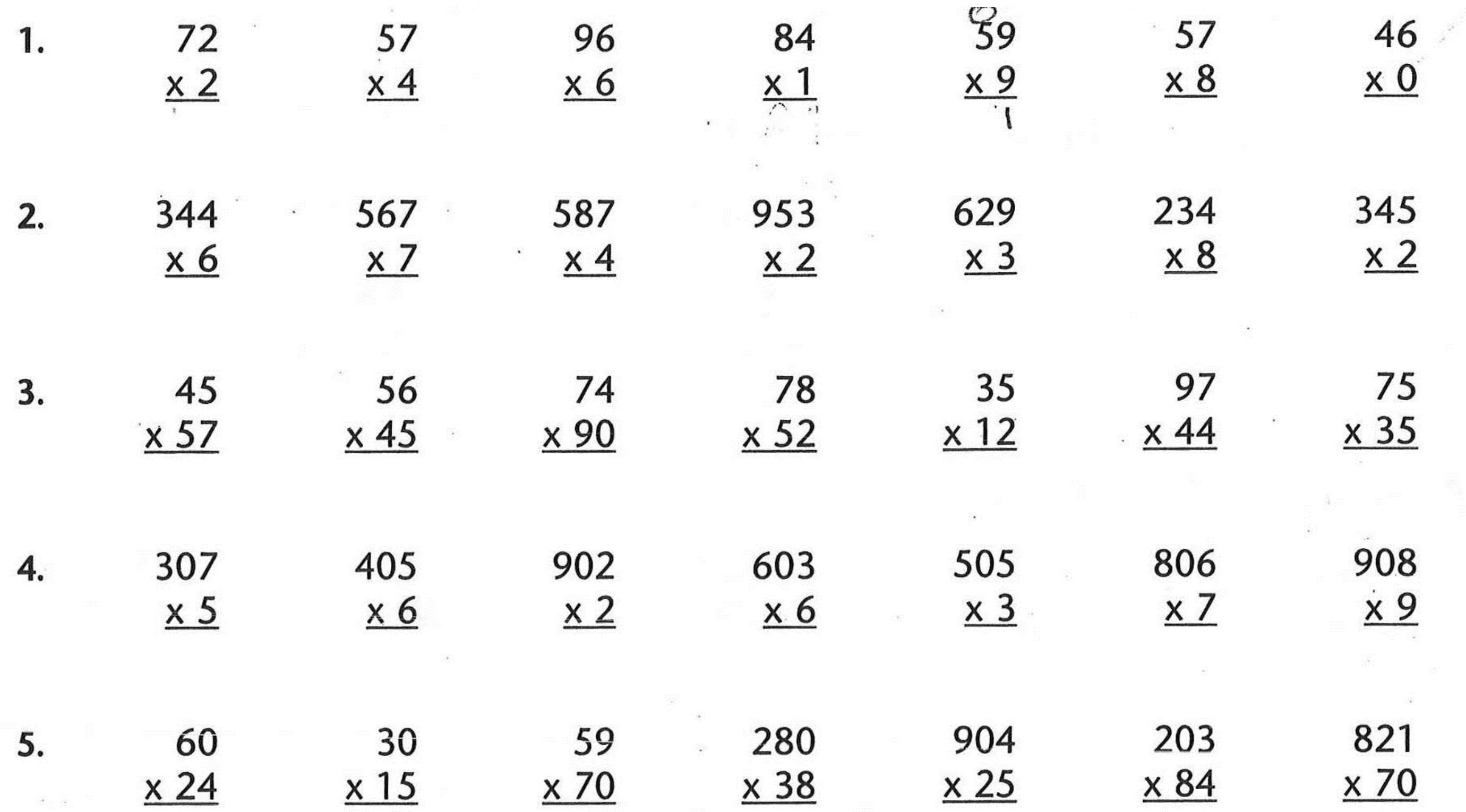

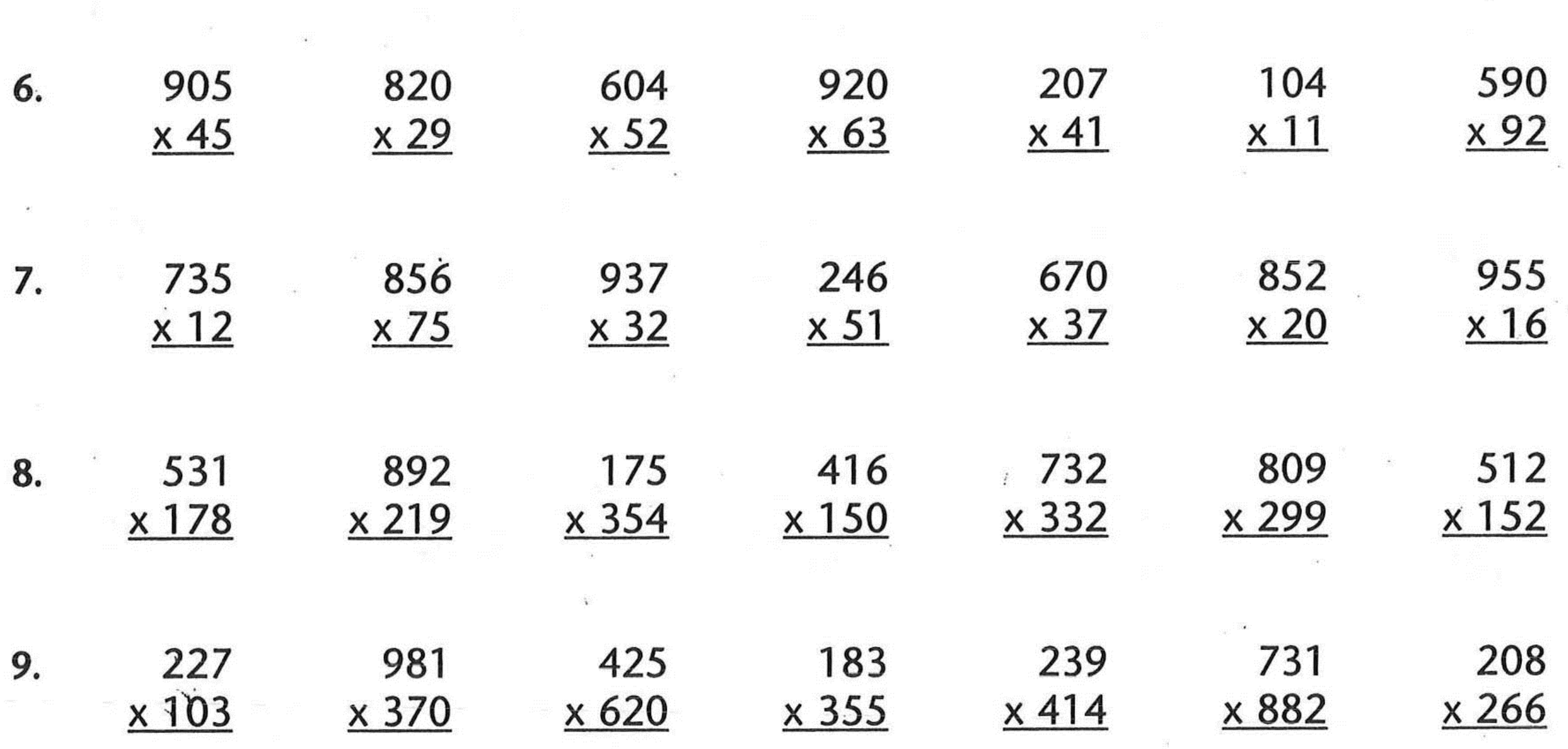

ADAPTED FROM SHARED, UNKNOWN SOURCE. The state of the state of the state of the state of the state of the state of the state of the state of the state of the state of the state of the state of the state of the state of the DO NOT USE THIS SHEET COMMERCIALLY.